## **Przykładowe parametry cięcia na laserach serii QSL firmy Megaplot** www.megaplot.com.pl

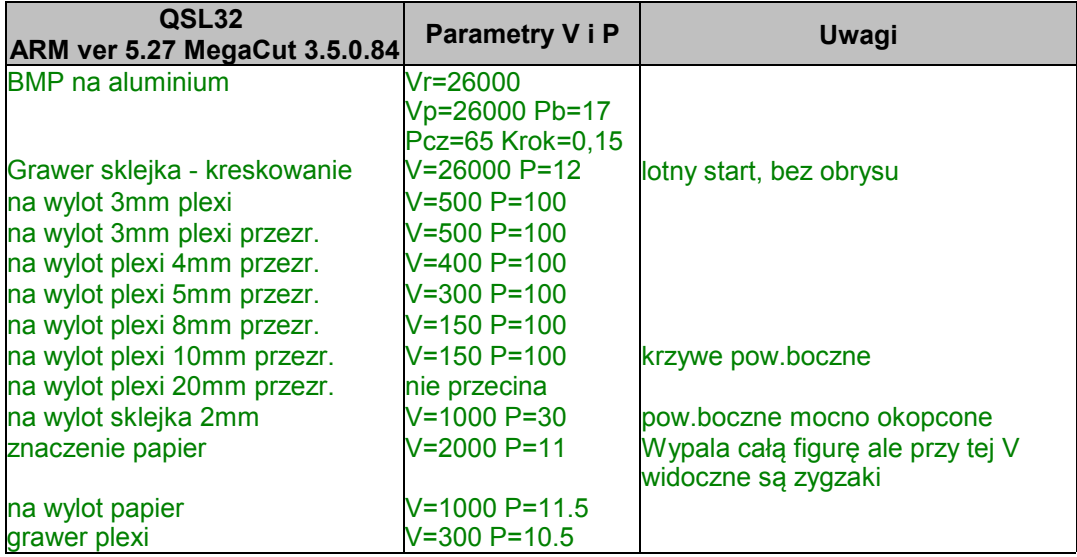

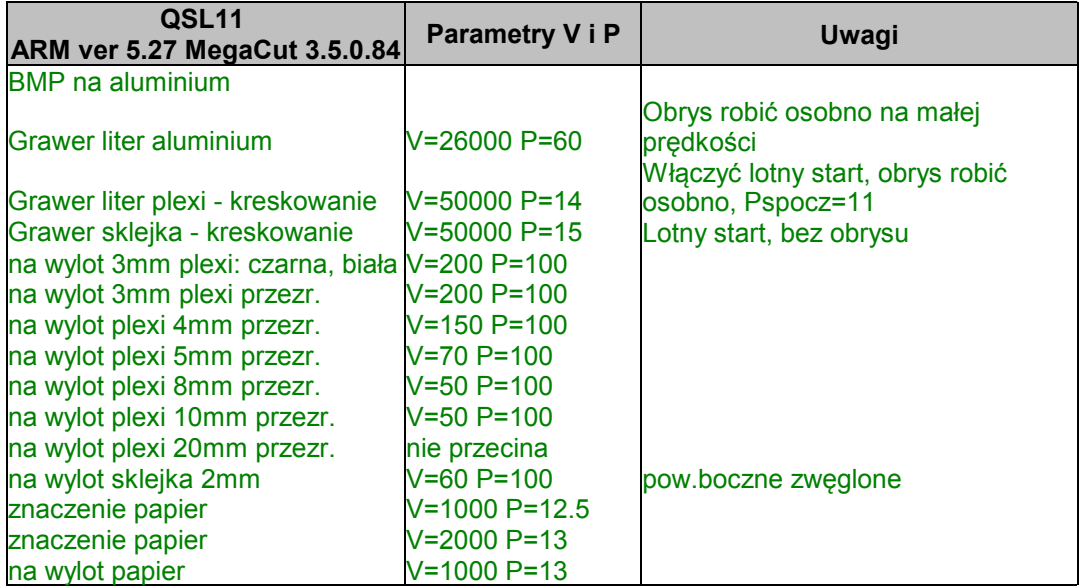

Link do pobrania najnowszej wersji programu MegaCut ftp://megaplot.com/MegaCut\_XMD\_QSL.zip